## Sections de cubes (fiche professeur )

**Niveau :** seconde

## **Objectifs**

**<sup>***s* **... Apprendre à construire la section d'un solide (ici un cube) par un plan.**</sup>

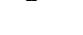

*C*  $\cdots$  Découvrir les méthodes de base permettant de réaliser les sections.

## **Matériel et type d'activité**

- Travaux dirigés en salle informatique.
- Si possible un élève par poste, deux élèves par poste à la rigueur.

## **Logiciel :** Geospacw

### **Prérequis mathématiques**

- Règles de base de la perspective cavalière.
- Connaissance des positions relatives de droites et plans.

## **Prérequis informatiques**

• Savoir lancer l'exécution du logiciel geospacw et chercher une figure dans un dossier sur le disque dur de l'ordinateur.

## **Insertion de la séquence dans le cours**

L'activité se situe en application des positions relatives de droites et de plans et permet d'introduire la notion de section d'un solide par un plan. A l'issue de la séquence, les élèves ont eu connaissance des méthodes de constructions de la section d'un polyèdre par un plan.

### **Déroulement de la séance**

La séance débute par la distribution de la feuille permettant de réaliser les constructions au nombre de 7. A chaque section est associé un fichier (cube1.g3w à cube7.g3w).

## *Partie 1* Définition de l'objectif, observation, premières méthodes.

**Méthode générale :** Construire la section d'un polyèdre par un plan (*P)* c'est construire les intersections du plan *(P)* avec les faces du solide.

**remarque :** La section obtenue est un polygone dont les côtés sont sur les faces du solide.

## **1. Observation** à l'aide du logiciel geospacw

- Charger la figure cube1.g3w
- Construire la section :

 $\triangleright$  creer  $\triangleright$  ligne  $\triangleright$  polygone convexe  $\triangleright$  section d'un polyèdre par un plan

Le polyèdre s'appelle : cube; Le plan s'appelle : ABC; le polygone s'appelle : p

Observer la figure obtenue et la reporter sur la feuille. La construction amène deux remarques ( méthodes )

**Méth 1** : On cherche sur les faces du solide, deux points communs à cette face et au plan de section. B et C sont sur la face avant du cube donc nous traçons [BC].

A et C sont sur la face de gauche donc nous traçons [AC].

### **Meth 2 :** Un plan coupe deux plans paralléles selon des droites paralléles.

Les faces avant et arrière sont parallèles donc nous traçons la parallèle à (BC) passant par A. Cette droite coupe le carré AC'G'H' sur le segment [H'G'] en D. Les faces inférieure et supérieure sont parallèles, (AC) et (BD) sont parallèles.

## **2. Application**

Sans l'aide du logiciel construire les sections 2 et 3. ATTENTION : Bien respecter les méthodes données au dessus. Vérifier à l'aide du logiciel :

- Fermer la figure cube1.g3w
- Charger la figure cube2.g3w et refaire la construction de la section avec geospacw. Comparer avec la figure que vous avez tracée.
- Fermer la figure cube2.g3w
- Charger la figure cube3.g3w et refaire la construction de la section avec geospacw.

Comparer avec la figure que vous avez tracée.

*Partie 2* insuffisance des méthodes, nouvelles méthodes.

## **1. Intersection d'une droite et d'un plan**

Sans l'aide du logiciel, construire la section sur la figure 4.

- **Problème** : On trace [AC]; la parallèle (d) à (AC) passant par B;
	- (d) coupe le segment [B'C'] en D. . . . . ? que fait-on après ?

**Réponse :** Nous allons chercher un second point commun sur la face supérieure et un autre sur la face avant.

## **a) Un point sur la face supérieure**

Puisque la droite (d) est une droite du plan (ABC), nous allons chercher l'intersection de la droite (d) avec la face supérieure.

**Meth 3 :** Pour trouver l'intersection d'une droite (*d)* et d'un plan, on construit l'intersection de la droite (*d)* et d'une droite particulière (*d')* du plan dont on sait que **(***d)* **et (***d')* **sont coplanaires**.

▶ Les droites (d) et (F'G') sont coplanaires (face de droite), elles sont sécantes en un point R.

R et C sont sur la face supérieure mais aussi dans le plan (ABC) donc le plan (ABC) coupe le plan supérieur selon la droite (CR).

▶ La droite (CR) coupe le segment [H'G'] en E.

Nous pouvons tracer [CE] sur la face supérieure et [EB] sur la face arrière.

### **b) Un point sur la face avant**

Essayer une méthode analogue pour trouver un point sur la face avant.

## **c) Vérifier votre construction en chargeant la figure cube4.g3w**

### **2. Application**

Sans l'aide du logiciel construire les sections 5, 6 et 7. Vérifier vos réponses en utlisant les fichier cube5.g3w, cube6.g3w et cube7.g3w.

Pour conclure

**Meth 4 :** Deux droites coplanaires appartenant à deux plans sécants se coupent sur la droite d'intersection des deux plans.

# Section d'un cube par un plan

Construire dans chacune des sept situations la section du cube par le plan ABC

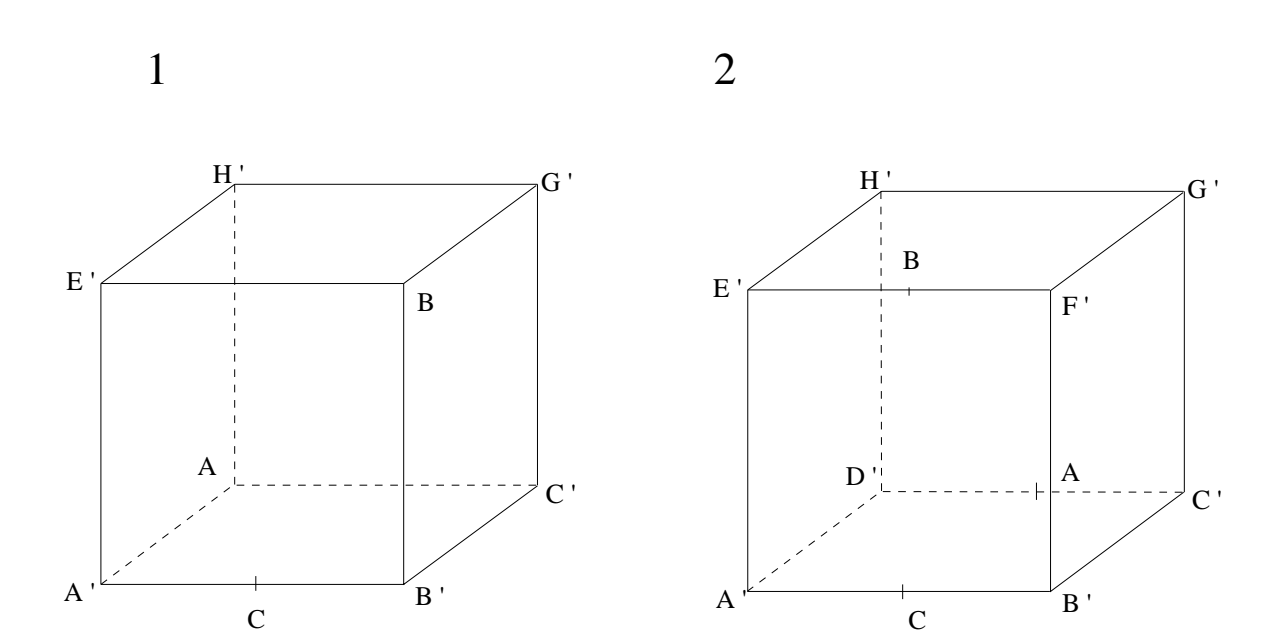

3

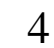

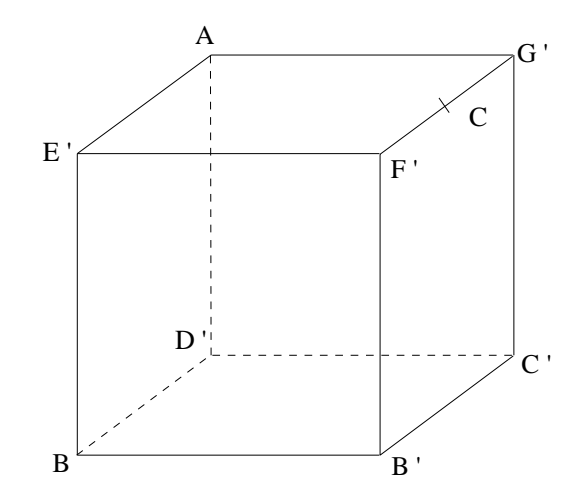

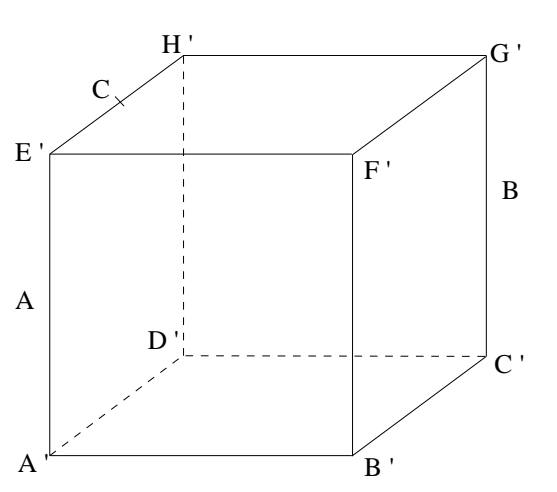

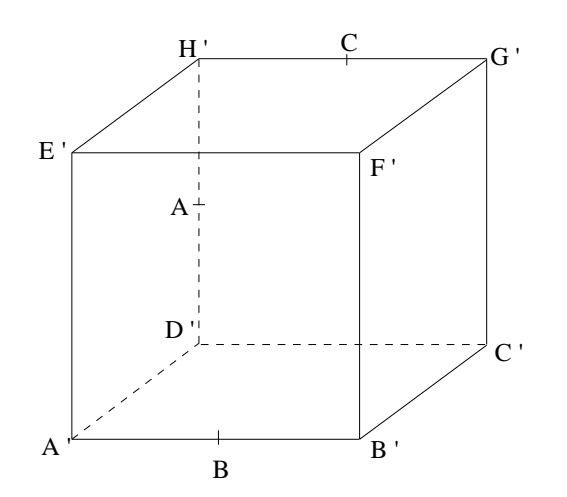

6

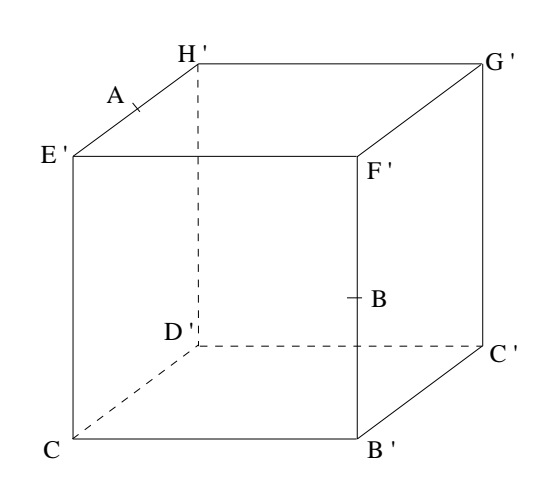

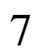

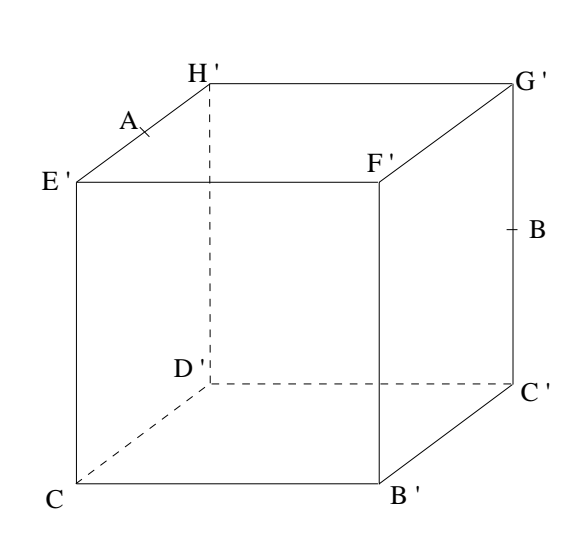